## **Appendice IV**

## *Note per la documentazione fotografica*

La documentazione fotografica è un elemento non obbligatorio ma importante nella scheda dei Contenitori Fisici (CF). Questo per due motivi:

- per consentire un riconoscimento visivo immediato del contenitore fisico;
- per arricchire l'informazione offerta e soddisfare le esigenze dell'utenza nei processi di riuso e di valorizzazione del dato.

Per questo si raccomanda di allegare alla scheda di contenitore fisico almeno un'immagine.

Nei casi in cui la documentazione fotografica sia il risultato di una ricerca sul web, è fondamentale che le immagini utilizzate siano libere da diritti e esplicitamente associate ad una delle licenze Creative Commons in vigore.

## PROMEMORIA: le licenze Creative Commons

Si ricorda che le licenze Creative Commons CC attualmente in uso indicano con una serie di simboli grafici le diverse condizioni di utilizzo, come da schema qui di seguito riportato:

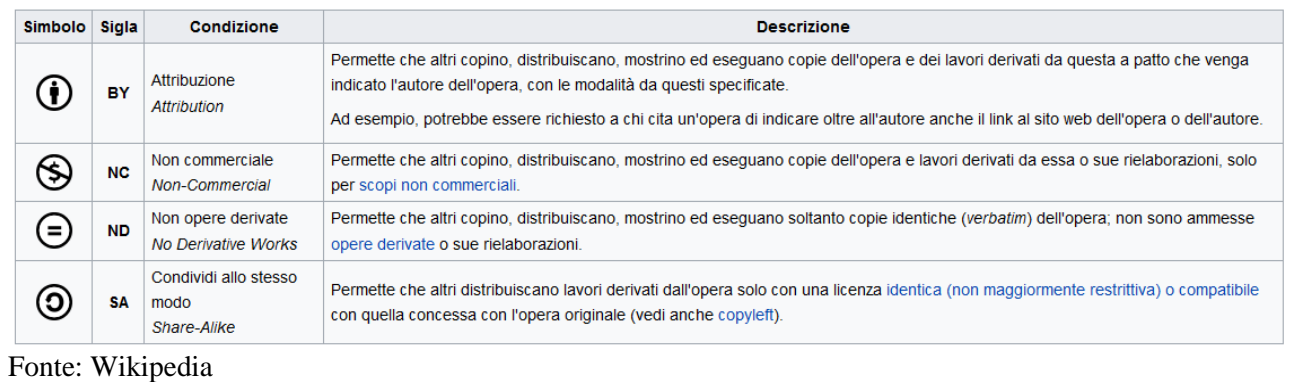

Partendo dal presupposto che, per la documentazione fotografica da allegare alle schede, si dovrebbe tendere all'utilizzo di immagini libere da diritti, si è comunque consapevoli della difficoltà nel reperire sul web immagini con licenza CC, soprattutto per quei contenitori fisici "meno noti". Pertanto il presente documento fornisce di seguito indicazioni utili anche per quei casi d'uso in cui l'immagine non è libera da diritti.

## *Riepilogo dei possibili casi d'uso nell'inserimento della documentazione fotografica*

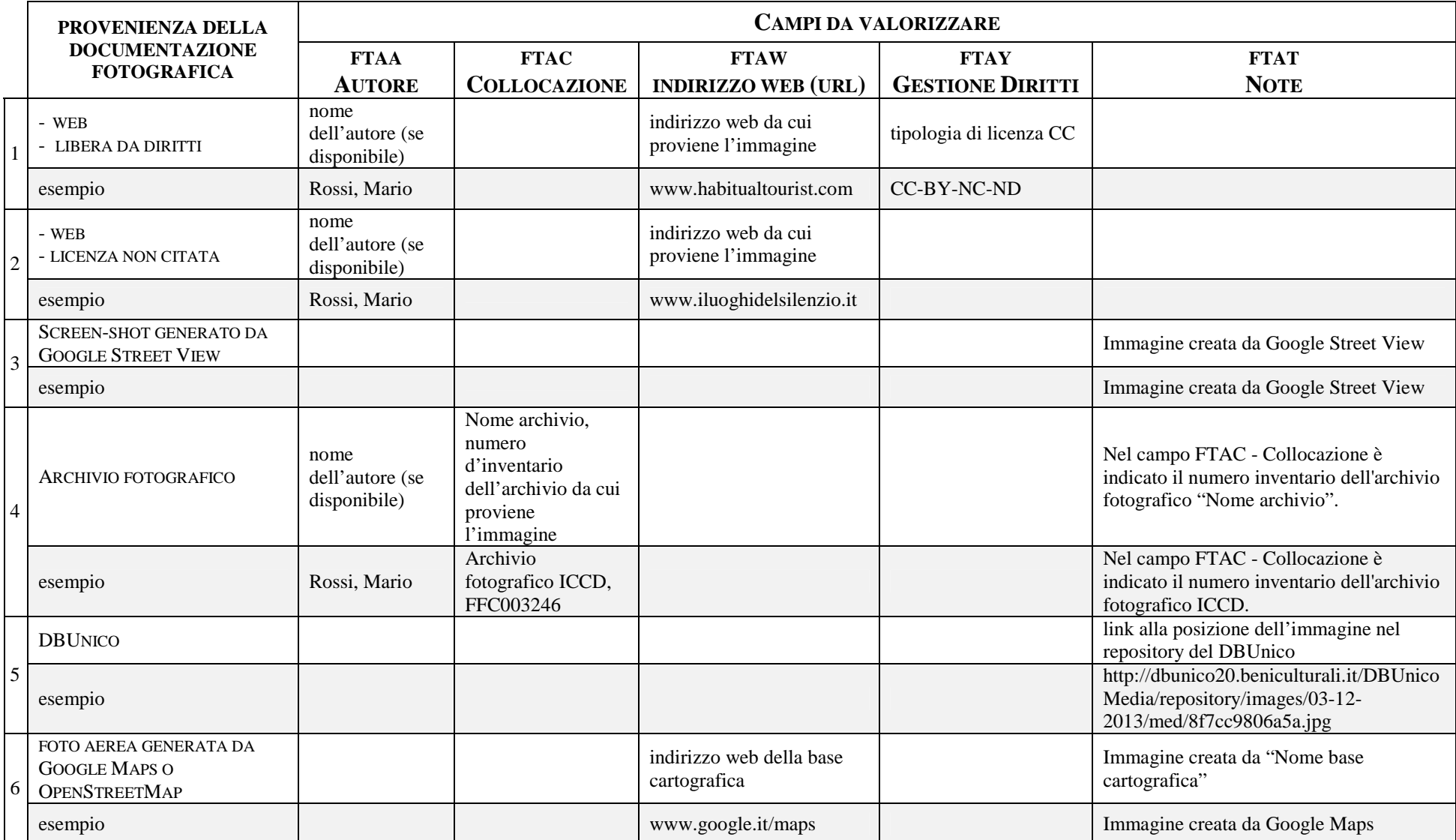

Nota: Nell'applicazione in SIGECweb le informazioni dei sottocampi FTAA, FTAC, FTAW e FTAY vengono registrate nella scheda di entità multimediali